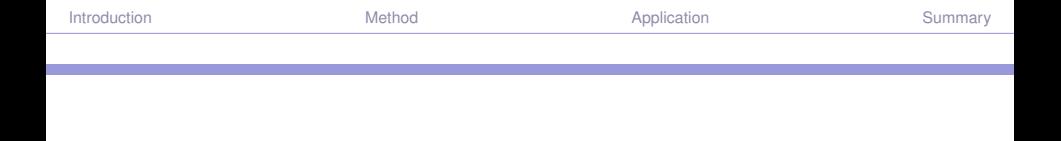

## ArDec: Autoregressive-based time series decomposition in R

Susana Barbosa

Universidade do Porto, Portugal

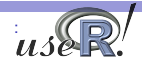

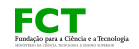

Time series decomposition

Approaches:

- **non-parametric**: filtering / smoothing (eg STL, discrete wavelet transform, ...)
- ▶ model-based: regression, structural models, ...

- $\triangleright$  remove "known" (non-stationary) components
- $\triangleright$  describe components of interest (seasonal, trend, ...)

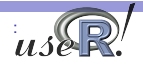

<span id="page-1-0"></span>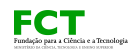

Time series decomposition

Approaches:

- **non-parametric**: filtering / smoothing (eg STL, discrete wavelet transform, ...)
- ▶ **model-based**: regression, structural models, ...

Goals:

- $\blacktriangleright$  remove "known" (non-stationary) components
- $\triangleright$  describe components of interest (seasonal, trend, ...)

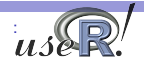

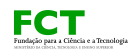

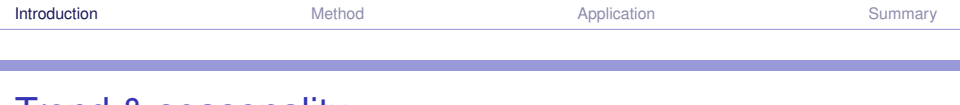

## **Trend & seasonality**

<sup>I</sup> *"The essential idea of trend is that it is smooth.*"

► *"A trend is a consistent pattern over time.* 

► *"A trend is a long-term movement in time series data after other components have been accounted for. "*

► *"A trend is a trend, is a trend, is a trend, ..."* 

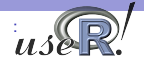

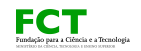

## Trend & seasonality

- ► *"the characteristics of a time series giving rise to spectral peaks at seasonal frequencies"* [Nerlove 1964]
- ► *"the intra-year pattern of variation which is repeated constantly or in an evolving fashion from year to year"* [Shiskin et al. 1967]
- ▶ *"periodic fluctuations that recur with about the same intensity each year"* [Hillmer and Tiao 1982].

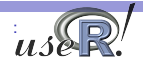

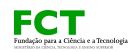

## Problem

## How to retrieve physically-relevant components?

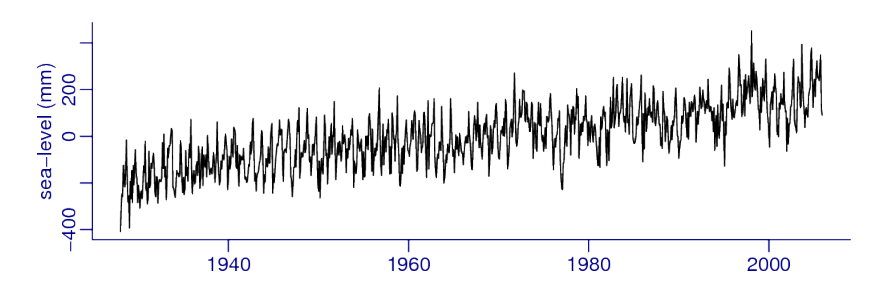

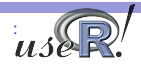

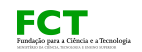

## How to retrieve physically-relevant components?

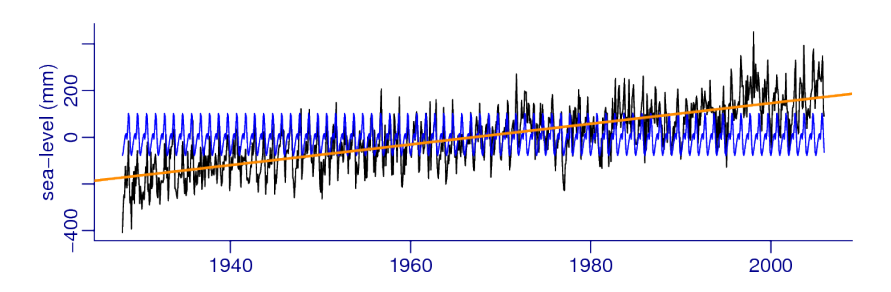

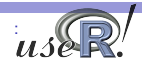

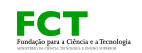

## Method

## M. West 1997 (Time series decomposition. *Biometrika* 84)

## Basic concept:

$$
X_t = \sum_{j=1}^p \phi_j X_{t-j} + \varepsilon_t \Longrightarrow X_t = \sum_{j=1}^p \gamma_t^j
$$

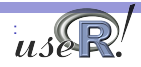

<span id="page-7-0"></span>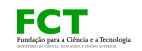

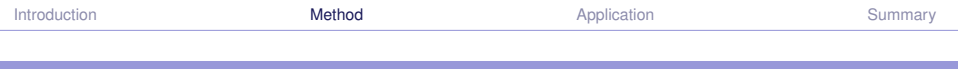

State-space representation of AR(p) process

$$
X_t = F^T Z_t
$$
  
\n
$$
Z_t = G Z_{t-1} + \varepsilon_t
$$

with

$$
F^{T} = [1 \ 0 \dots 0]
$$
  
\n
$$
Z_{t}^{T} = [X_{t} X_{t-1} \dots X_{t-p+1}]
$$
  
\n
$$
G = \begin{bmatrix} \phi_{1} & \phi_{2} & \dots & \phi_{p} \\ 1 & 0 & \dots & 0 \\ \vdots & 1 & \ddots & \vdots \\ 0 & & & \end{bmatrix}
$$

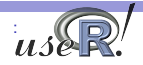

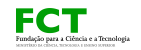

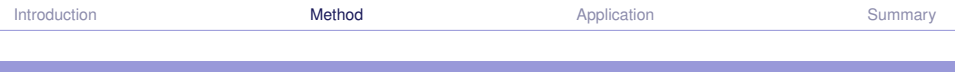

State-space representation of AR(p) process

$$
X_t = F^T Z_t
$$
  
\n
$$
Z_t = G Z_{t-1} + \varepsilon_t
$$

 $G = EAE^{-1} \longrightarrow r_j e^{\pm i w_j}$  $a = E^T F$  ,  $b_t = E^{-1} Z_t$  $X_t = \sum_{j=1}^p \gamma_t^j$  $\frac{d}{dt}$  ,  $\gamma_t^j = \boldsymbol{a}^j \boldsymbol{b}^j_t$ *t*

$$
w_j = 0 \longrightarrow \gamma_t^j = r_j \gamma_{t-j} + \nu_t
$$
  

$$
w_j \neq 0 \longrightarrow \gamma_t^j = 2r_j \cos(w_j) \gamma_{t-1}^j + r_j^2 \gamma_{t-2}^j + \eta_t
$$

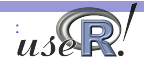

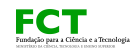

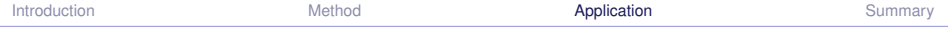

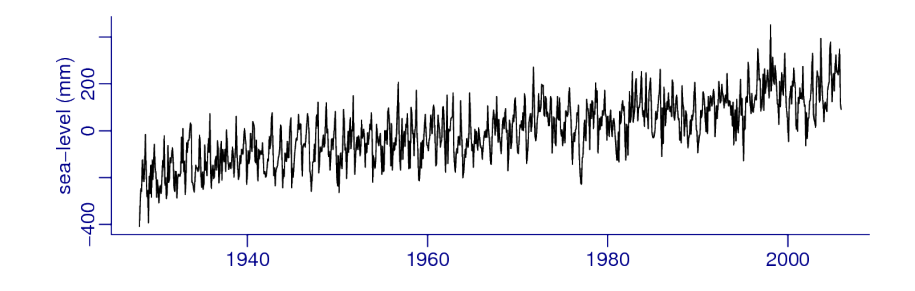

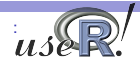

<span id="page-10-0"></span>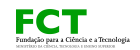

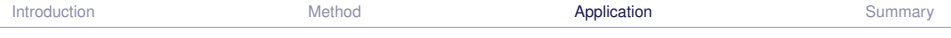

### > library(ArDec)

> coef=ardec.lm(dat)\$coefficients

#### > coef

X1 X2 X3 X4 X5 X6 0.386186446 0.050007536 0.088643459 0.002730004 0.045915250 -0.009539645 X7 X8 X9 X10 X11 X12 0.058137588 0.032015897 -0.075378709 0.064847440 0.117705959 0.169322783 X13 X14 X15 X16 X17 X18 0.060288889 -0.077621640 -0.074880590 -0.012911223 0.010869043 -0.009742732 X19 X20 X21 X22 X23 X24 -0.048499636 -0.002643505 -0.044422722 0.054698372 0.052529147 0.139849769 X25 X26 0.072803836 -0.081687104

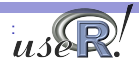

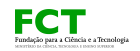

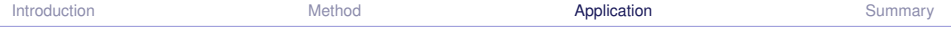

> ardec(dat,coef)

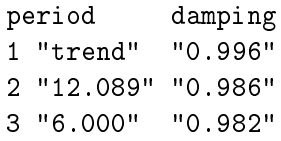

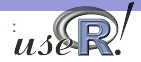

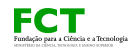

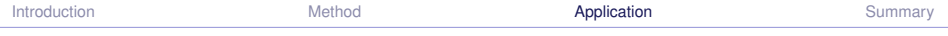

```
> str(ardec.components(ardec.out))
```

```
List of 2
$ periodcomps:List of 2
..$ periods: num [1:2] 12.1 6.0
\ldots$ comps : mts [1:936, 1:2] NA NA NA NA NA NA NA NA NA ...
\ldots \ldots attr(*, "dimnames")=List of 2
.. .. ..$ : NULL
.. .. ..$ : chr [1:2] "Series 1" "Series 2"
.. ..- attr(*, "tsp")= num [1:3] 1928 2006 12
\ldots \ldots attr(*, "class")= chr [1:2] "mts" "ts"
$ trendcomp : Time-Series [1:936] from 1928 to 2006: NA NA ...
```
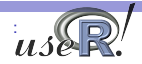

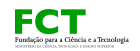

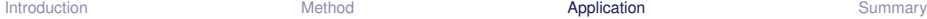

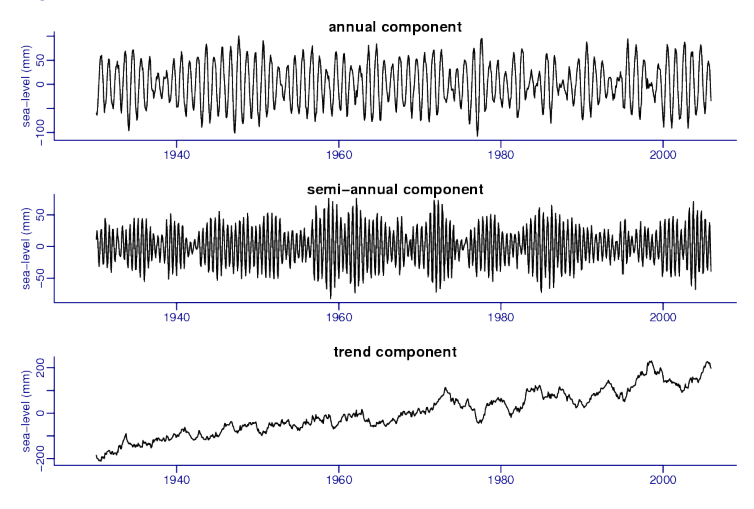

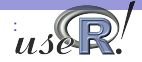

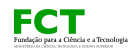

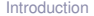

## Chesapeake bay

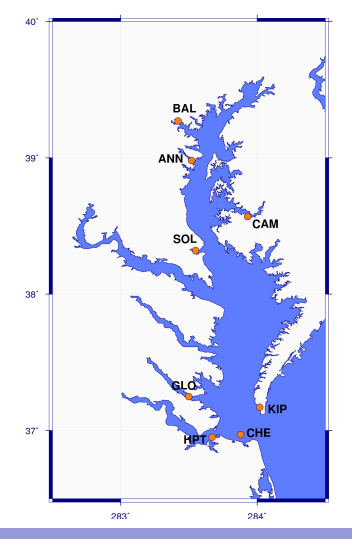

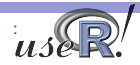

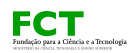

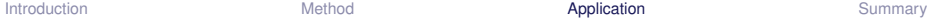

:

Eurolação para a Ciência e a Trenologia

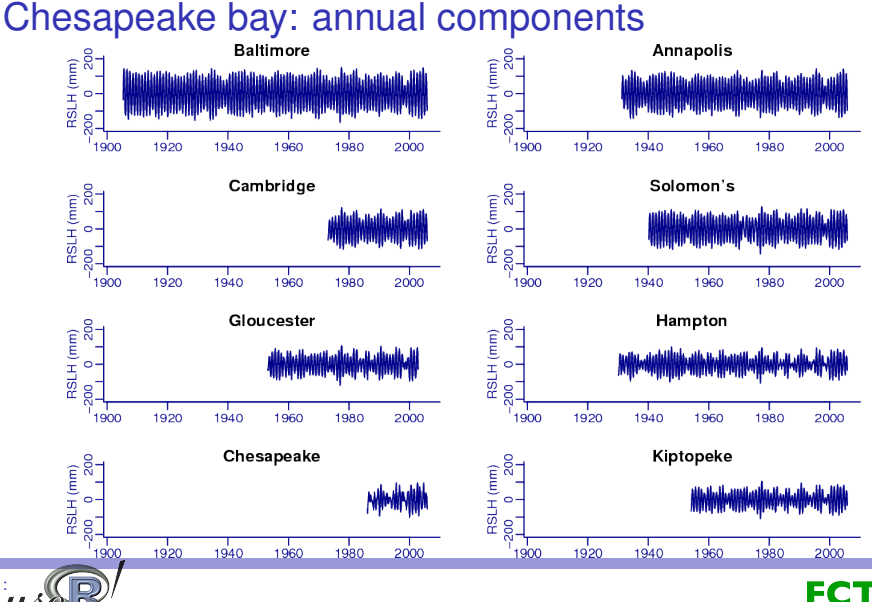

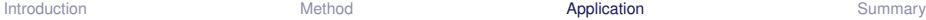

:

# Chesapeake bay: trend components

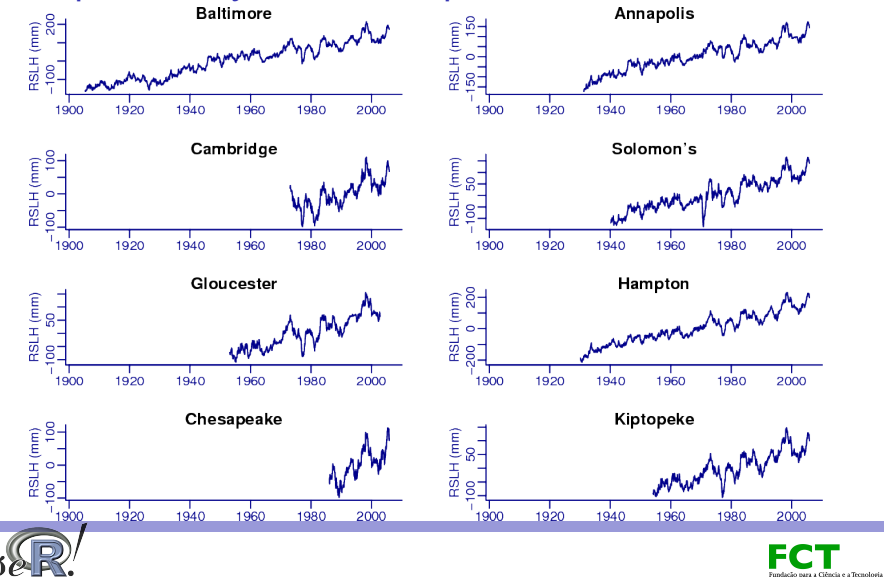

## Package ArDec

- $\triangleright$  implements autoregressive-based time series decomposition
- $\triangleright$  model-based, additive decomposition
- $\triangleright$  yields periods of physically-relevant (non-damped) components
- $\triangleright$  extracts flexible, time-varying estimates of such components
- $\triangleright$  option of Bayesian framework for autoregressive estimation

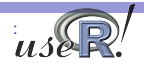

<span id="page-18-0"></span>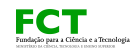

## *Thanks!*

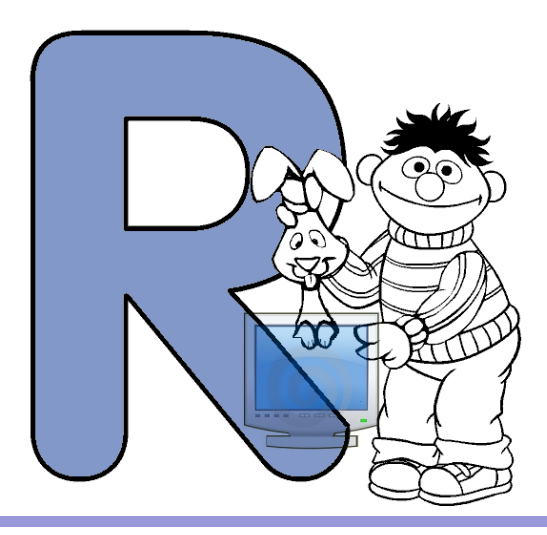

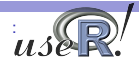

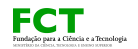